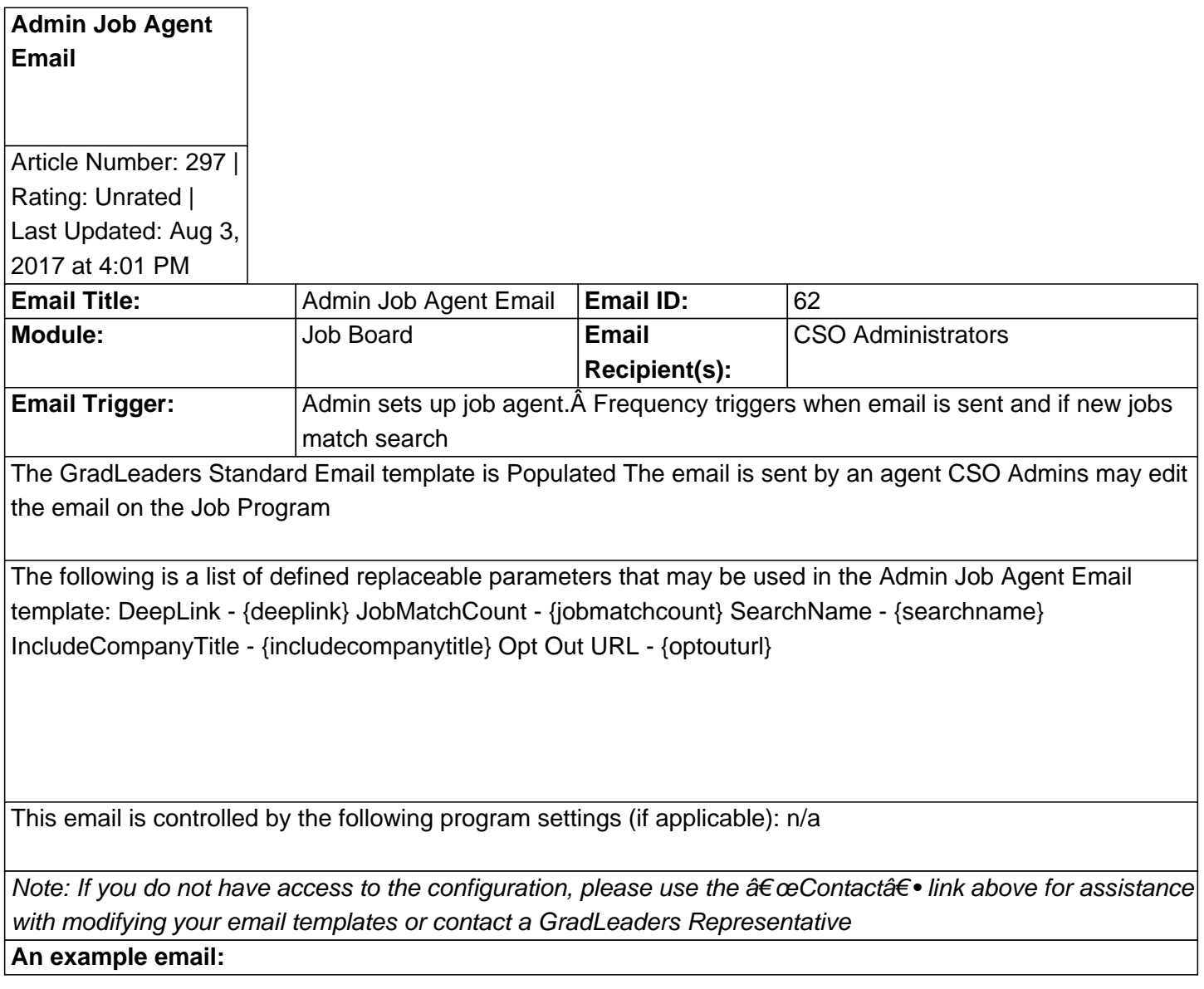

Posted by: KB Admin - Sep 21, 2010 at 3:00 PM. This article has been viewed 2854 times. Online URL: http://kbint.gradleaders.com/article.php?id=297